MATLAB SIMULINK

**MATLAB SIMULINK** 

**MATLAB** スカラー こうしょう アイディー・シー こうしょう a=1 23; 456; 7810] a+2  $\overrightarrow{A}$   $\overrightarrow{A}$   $\overrightarrow{A}$   $\overrightarrow{A}$   $\overrightarrow{A}$  $b=a*3$  b=[2; 4; 6]  $A^*b$ a=[1 2 3]  $\qquad \qquad \vdots \qquad \qquad$  b'  $\qquad \qquad$  $a^*2$  det(A) det(A)  $a^*2$  $b=[2 \ 4 \ 6]$  inv(A) a+b  $\blacksquare$ b'  $x=A\ b$   $A x = b$  $a^{\star}b'$  $2+2s-3=0$  $t = 0.01:5$  set of  $t = \frac{1}{2}$  p=[1 2 -3] set of  $s = \frac{1}{2}$  set of  $s = \frac{1}{2}$  set of  $s = \frac{1}{2}$  set of  $s = \frac{1}{2}$  set of  $s = \frac{1}{2}$  set of  $s = \frac{1}{2}$  set of  $s = \frac{1}{2}$  set of  $s = \frac{1}{2}$  set of  $s = \frac{1}{2}$  set of  $2+2s-3=0$  $t=0.5$ ; ( $t=0.5$ ) and  $t=0.5$  s  $\log(y(r))$  $\begin{array}{c} \n 27.37 \\
7.37\n \end{array}$  $\mathbf M$  $M<sub>3</sub>$ sinplot.m exercise sinplot.m exercise sinplot.m addsub.m  $\sin \theta$  ot  $\sin \theta$  and  $\sin \theta$  and  $\sin \theta$ . function  $[add,sub] = addsub(a,b)$  $%$ t=0:0.001:10; add=a+b; x=sin( $2$ \*pi \*t); sub=a-b;  $a=exp(-t)$ ; ax=a.\*x;  $p$ l ot $(t, ax)$ 

 $M$ 

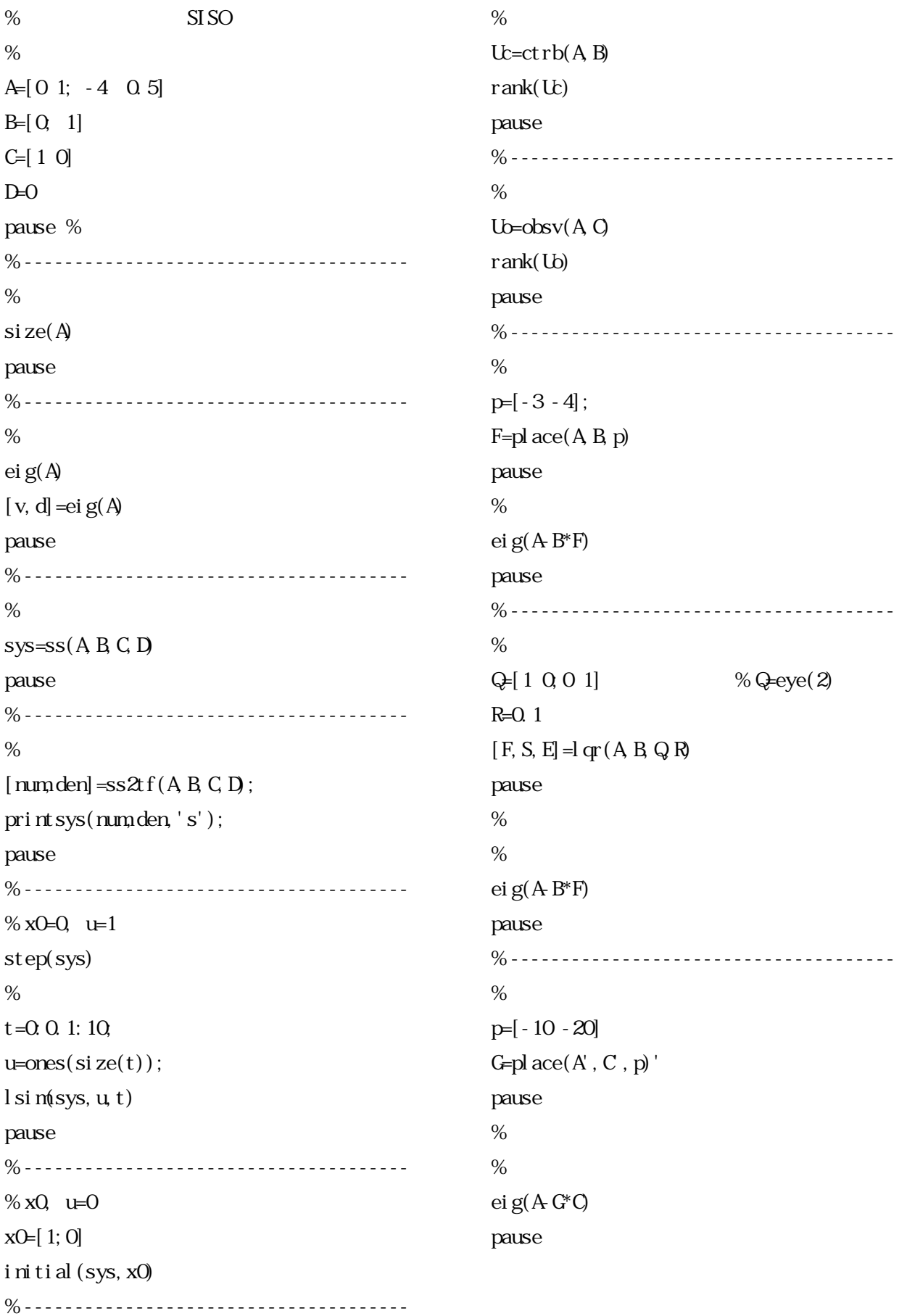

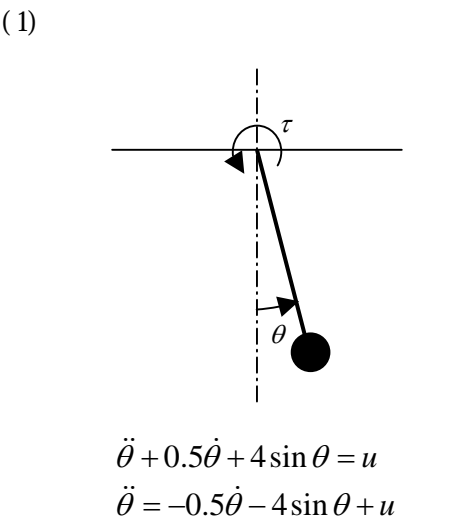

 $\dot{\theta}(0) = 0, \theta(0) = 0$ 

 $u = 0$   $\dot{\theta}(0), \theta(0)$ 

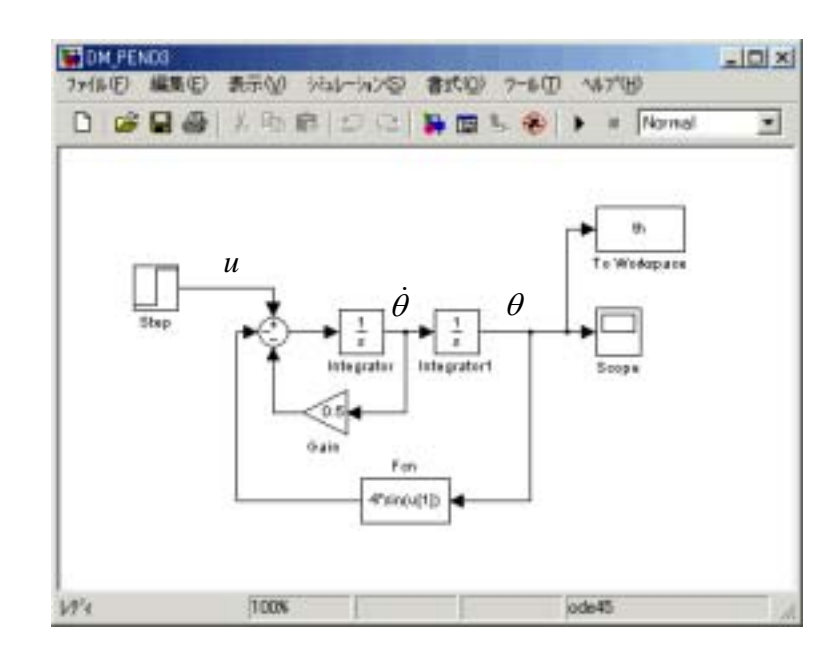

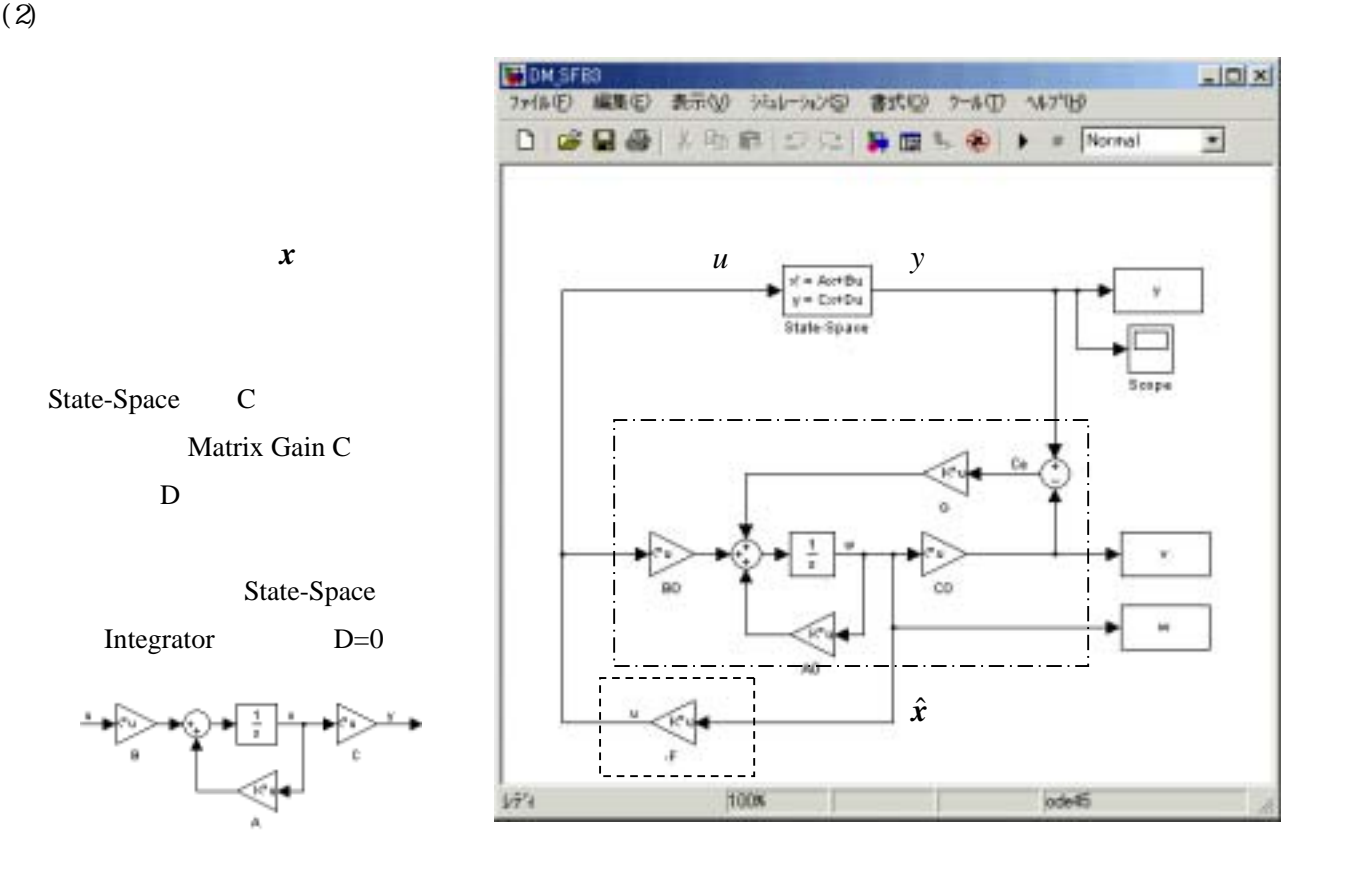